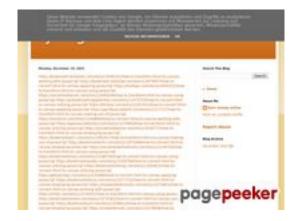

# Avaliação do site trffuyfuyfu.blogspot.com

Gerado a 20 de Dezembro de 2022 06:35 AM

O resultado é de 53/100

#### **Conteúdo SEO**

|   | Título                  | tyrfhgfh                                                                                                    |  |  |  |
|---|-------------------------|----------------------------------------------------------------------------------------------------|--|--|--|
|   |                         | Cumprimento : 8                                                                                                    |  |  |  |
|   |                         | Idealmente, o Título deve conter entre 10 e 70 caracteres (incluíndo espaços).                                                                                                    |  |  |  |
|   | Descrição               | Cumprimento : 0                                                                                                    |  |  |  |
|   |                         | Mau. Não encontrámos nenhuma Descrição META na sua página.                                                                                                    |  |  |  |
|   | Palavras-chave          | Mau. Não detetámos palavras-chave META na sua página.                                                                                                    |  |  |  |
|   | Propriedades Og<br>Meta | Esta página não tira vantagens das propriedades Og.                                                                                                    |  |  |  |
|   | Cabeçalhos              | H1     H2     H3     H4     H5     H6       1     4     1     0     0     0                                                                                                    |  |  |  |
|   |                         | <ul> <li>[H1] tyrfhgfh</li> <li>[H2] Monday, December 19, 2022</li> <li>[H2] Search This Blog</li> <li>[H2] About Me</li> <li>[H2] Blog Archive</li> <li>[H3] Report Abuse</li> </ul> |  |  |  |
|   | Imagens                 | Encontrámos 1 imagens nesta página.                                                                                                    |  |  |  |
| • |                         | 1 atributos ALT estão vazios ou em falta. É recomendado adicionar texto alternativo de modo a que os motores de busca identifiquem melhor o conteúdo das suas imagens.                |  |  |  |
|   | Rácio Texto/HTML        | Rácio : <b>18%</b>                                                                                                    |  |  |  |
|   |                         | Bom! O rácio de texto para código HTML desta página é maior que 15, mas menor que 25 porcento.                                                                                        |  |  |  |
|   | Flash                   | Perfeito, não foi encontrado conteúdo Flash nesta página.                                                                                                    |  |  |  |

#### **Conteúdo SEO**

| Iframe | Excelente, não foram detetadas Iframes nesta página. |
|--------|------------------------------------------------------|

## Ligações SEO

| Reescrita de URL                         | Perfeito. As ligações aparentam ser limpas!                                      |
|------------------------------------------|----------------------------------------------------------------------------------|
| Underscores (traços inferiores) nas URLs | Perfeito. Não foram encontrados 'underscores' (traços inferiores) nas suas URLs. |
| Ligações para a<br>própria página        | Encontrámos um total de 107 ligações incluindo 0 ligações a ficheiros            |
| Statistics                               | Ligações externas : noFollow 0%                                                  |
|                                          | Ligações externas : Passa sumo 96.26%                                            |
|                                          | Ligações internas 3.74%                                                          |

| Âncoras                                                                                             | Tipo     | Sumo       |
|----------------------------------------------------------------------------------------------------|----------|------------|
| https://bookmark-template.com/story13346141/how-to-transform-html-to-canvas-working-with-javascript | Externas | Passa sumo |
| https://bookmark-dofollow.com/story13479507/how-to-convert-html-to-canvas-applying-javascript       | Externas | Passa sumo |
| https://mediajx.com/story14445315/how-to-transform-html-to-canvas-using-javascript                  | Externas | Passa sumo |
| https://socialmediainuk.com/story12040244/how-to-transform-html-to-canvas-using-javascript          | Externas | Passa sumo |
| https://prbookmarkingwebsites.com/story11473725/how-to-convert-html-to-canvas-utilizing-javascript  | Externas | Passa sumo |
| https://dirstop.com/story12201451/how-to-convert-html-to-canvas-applying-javascript                 | Externas | Passa sumo |

| https://gorillasocialwork.com/story12217127/how-to-transform-html-to-canvas-making-use-of-javascript | Externas | Passa sumo |
|----------------------------------------------------------------------------------------------------|----------|------------|
| https://socialrus.com/story11540894/how-to-convert-html-to-canvas-working-with-javascript            | Externas | Passa sumo |
| https://opensocialfactory.com/story11074650/how-to-transform-html-to-canvas-utilizing-javascript     | Externas | Passa sumo |
| https://socialmediastore.net/story12030772/how-to-transform-html-to-canvas-employing-javascript      | Externas | Passa sumo |
| https://bookmarkport.com/story11991417/how-to-transform-<br>html-to-canvas-making-use-of-javascript  | Externas | Passa sumo |
| https://bookmarkbirth.com/story11875486/how-to-convert-html-to-canvas-employing-javascript           | Externas | Passa sumo |
| https://socialnetworkadsinfo.com/story12144702/how-to-transform-html-to-canvas-using-javascript      | Externas | Passa sumo |
| https://bookmarkloves.com/story12168744/how-to-convert-<br>html-to-canvas-using-javascript           | Externas | Passa sumo |
| https://bookmarkspedia.com/story13239784/how-to-convert-html-to-canvas-utilizing-javascript          | Externas | Passa sumo |
| https://bookmarklinking.com/story13293631/how-to-convert-<br>html-to-canvas-utilizing-javascript     | Externas | Passa sumo |
| https://getsocialpr.com/story12233486/how-to-convert-html-to-canvas-applying-javascript              | Externas | Passa sumo |
| https://bookmarksfocus.com/story13277732/how-to-convert-html-to-canvas-employing-javascript          | Externas | Passa sumo |
| https://myeasybookmarks.com/story13273852/how-to-convert-html-to-canvas-working-with-javascript      | Externas | Passa sumo |
| https://ztndz.com/story13732501/how-to-transform-html-to-canvas-using-javascript                     | Externas | Passa sumo |
| https://bookmarkshome.com/story13275361/how-to-convert-<br>html-to-canvas-using-javascript           | Externas | Passa sumo |
| https://bookmarksurl.com/story13286210/how-to-transform-html-to-canvas-employing-javascript          | Externas | Passa sumo |
| https://mixbookmark.com/story13276648/how-to-transform-html-to-canvas-employing-javascript           | Externas | Passa sumo |
| https://bookmarkalexa.com/story13267105/how-to-transform-html-to-canvas-working-with-javascript      | Externas | Passa sumo |
| https://bookmarkinglife.com/story13275340/how-to-convert-html-to-canvas-applying-javascript          | Externas | Passa sumo |

| https://e-bookmarks.com/story13272925/how-to-convert-html-to-canvas-working-with-javascript          | Externas | Passa sumo |
|----------------------------------------------------------------------------------------------------|----------|------------|
| https://bookmark-group.com/story13280951/how-to-transform-html-to-canvas-utilizing-javascript        | Externas | Passa sumo |
| https://webookmarks.com/story13290453/how-to-convert-<br>html-to-canvas-working-with-javascript      | Externas | Passa sumo |
| https://checkbookmarks.com/story13282728/how-to-convert-<br>html-to-canvas-using-javascript          | Externas | Passa sumo |
| https://mylittlebookmark.com/story13268101/how-to-transform-html-to-canvas-working-with-javascript   | Externas | Passa sumo |
| https://ariabookmarks.com/story13275525/how-to-transform-html-to-canvas-utilizing-javascript         | Externas | Passa sumo |
| https://bookmarkfox.com/story13264965/how-to-transform-html-to-canvas-employing-javascript           | Externas | Passa sumo |
| https://bookmarksoflife.com/story13295492/how-to-convert-<br>html-to-canvas-working-with-javascript  | Externas | Passa sumo |
| https://linkedbookmarker.com/story13296876/how-to-transform-html-to-canvas-using-javascript          | Externas | Passa sumo |
| https://bookmarkfavors.com/story13270498/how-to-transform-html-to-canvas-utilizing-javascript        | Externas | Passa sumo |
| https://bookmarkyourpage.com/story13290432/how-to-transform-html-to-canvas-employing-javascript      | Externas | Passa sumo |
| https://businessbookmark.com/story13273415/how-to-transform-html-to-canvas-employing-javascript      | Externas | Passa sumo |
| https://ledbookmark.com/story13378890/how-to-convert-<br>html-to-canvas-using-javascript             | Externas | Passa sumo |
| https://socialaffluent.com/story13281034/how-to-transform-html-to-canvas-making-use-of-javascript    | Externas | Passa sumo |
| https://tornadosocial.com/story13289759/how-to-convert-html-to-canvas-working-with-javascript        | Externas | Passa sumo |
| https://topsocialplan.com/story13280565/how-to-transform-<br>html-to-canvas-making-use-of-javascript | Externas | Passa sumo |
| https://socialbuzzmaster.com/story13274712/how-to-transform-html-to-canvas-using-javascript          | Externas | Passa sumo |
| https://social4geek.com/story13282914/how-to-transform-html-to-canvas-utilizing-javascript           | Externas | Passa sumo |
| https://socialstrategie.com/story13280143/how-to-transform-html-to-canvas-making-use-of-javascript   | Externas | Passa sumo |
|                                                                                                    |          |            |

| https://thekiwisocial.com/story13298980/how-to-transform-html-to-canvas-utilizing-javascript        | Externas | Passa sumo |
|----------------------------------------------------------------------------------------------------|----------|------------|
| https://socialupme.com/story13272167/how-to-transform-html-to-canvas-using-javascript               | Externas | Passa sumo |
| https://tvsocialnews.com/story13282837/how-to-convert-html-to-canvas-employing-javascript           | Externas | Passa sumo |
| https://wavesocialmedia.com/story13295380/how-to-convert-<br>html-to-canvas-utilizing-javascript    | Externas | Passa sumo |
| https://thesocialcircles.com/story13271436/how-to-transform-html-to-canvas-utilizing-javascript     | Externas | Passa sumo |
| https://socialbaskets.com/story13291611/how-to-transform-html-to-canvas-making-use-of-javascript    | Externas | Passa sumo |
| https://socialtechnet.com/story13274724/how-to-convert-<br>html-to-canvas-using-javascript          | Externas | Passa sumo |
| https://reallivesocial.com/story13281520/how-to-convert-<br>html-to-canvas-using-javascript         | Externas | Passa sumo |
| https://highkeysocial.com/story13265020/how-to-transform-<br>html-to-canvas-employing-javascript    | Externas | Passa sumo |
| https://esocialmall.com/story13287569/how-to-transform-html-to-canvas-making-use-of-javascript      | Externas | Passa sumo |
| https://thesocialdelight.com/story13279579/how-to-transform-html-to-canvas-employing-javascript     | Externas | Passa sumo |
| https://sociallytraffic.com/story13272894/how-to-convert-<br>html-to-canvas-working-with-javascript | Externas | Passa sumo |
| https://thesocialintro.com/story13268090/how-to-convert-<br>html-to-canvas-working-with-javascript  | Externas | Passa sumo |
| https://socialislife.com/story13251645/how-to-transform-html-to-canvas-working-with-javascript      | Externas | Passa sumo |
| https://socialdummies.com/story13246732/how-to-transform-html-to-canvas-using-javascript            | Externas | Passa sumo |
| https://social40.com/story13245070/how-to-convert-html-to-canvas-working-with-javascript            | Externas | Passa sumo |
| https://social-galaxy.com/story13259227/how-to-transform-html-to-canvas-utilizing-javascript        | Externas | Passa sumo |
| https://getsocialselling.com/story13274112/how-to-transform-html-to-canvas-making-use-of-javascript | Externas | Passa sumo |
| https://isocialfans.com/story13274166/how-to-transform-html-to-canvas-utilizing-javascript          | Externas | Passa sumo |

| https://directmysocial.com/story13274129/how-to-convert-html-to-canvas-working-with-javascript     | Externas | Passa sumo |
|----------------------------------------------------------------------------------------------------|----------|------------|
| https://socialfactories.com/story13260629/how-to-transform-html-to-canvas-using-javascript         | Externas | Passa sumo |
| https://sociallweb.com/story13256814/how-to-transform-html-to-canvas-making-use-of-javascript      | Externas | Passa sumo |
| https://onelifesocial.com/story13252922/how-to-convert-html-to-canvas-utilizing-javascript         | Externas | Passa sumo |
| https://socialioapp.com/story13257191/how-to-transform-html-to-canvas-utilizing-javascript         | Externas | Passa sumo |
| https://socialexpresions.com/story13274125/how-to-convert-<br>html-to-canvas-utilizing-javascript  | Externas | Passa sumo |
| https://mysocialquiz.com/story13265743/how-to-transform-html-to-canvas-using-javascript            | Externas | Passa sumo |
| https://mysocialport.com/story13281249/how-to-convert-html-to-canvas-working-with-javascript       | Externas | Passa sumo |
| https://mysocialfeeder.com/story13270250/how-to-convert-<br>html-to-canvas-employing-javascript    | Externas | Passa sumo |
| https://express-page.com/story13275797/how-to-convert-<br>html-to-canvas-applying-javascript       | Externas | Passa sumo |
| https://pageoftoday.com/story13252245/how-to-transform-<br>html-to-canvas-making-use-of-javascript | Externas | Passa sumo |
| https://livebackpage.com/story13246693/how-to-transform-html-to-canvas-utilizing-javascript        | Externas | Passa sumo |
| https://ok-social.com/story13276233/how-to-convert-html-to-canvas-employing-javascript             | Externas | Passa sumo |
| https://get-social-now.com/story13198892/how-to-convert-<br>html-to-canvas-working-with-javascript | Externas | Passa sumo |
| https://socialimarketing.com/story13270753/how-to-transform-html-to-canvas-using-javascript        | Externas | Passa sumo |
| https://socialeweb.com/story13262737/how-to-convert-html-<br>to-canvas-employing-javascript        | Externas | Passa sumo |
| https://yoursocialpeople.com/story13269613/how-to-transform-html-to-canvas-utilizing-javascript    | Externas | Passa sumo |
| https://wisesocialsmedia.com/story13274860/how-to-convert-html-to-canvas-working-with-javascript   | Externas | Passa sumo |
| https://wise-social.com/story13263410/how-to-transform-html-to-canvas-applying-javascript          | Externas | Passa sumo |
|                                                                                                    |          |            |

| https://socialwebleads.com/story13279639/how-to-convert-<br>html-to-canvas-applying-javascript         | Externas | Passa sumo |
|----------------------------------------------------------------------------------------------------|----------|------------|
| https://socialwebconsult.com/story13276394/how-to-convert-<br>html-to-canvas-employing-javascript      | Externas | Passa sumo |
| https://socialbuzztoday.com/story13261589/how-to-<br>transform-html-to-canvas-working-with-javascript  | Externas | Passa sumo |
| https://socialmediaentry.com/story13285528/how-to-transform-html-to-canvas-using-javascript            | Externas | Passa sumo |
| https://socialbuzzfeed.com/story13267365/how-to-convert-<br>html-to-canvas-applying-javascript         | Externas | Passa sumo |
| https://mysocialguides.com/story13287978/how-to-transform-html-to-canvas-using-javascript              | Externas | Passa sumo |
| https://my-social-box.com/story13251133/how-to-transform-html-to-canvas-utilizing-javascript           | Externas | Passa sumo |
| https://madesocials.com/story13253124/how-to-transform-<br>html-to-canvas-employing-javascript         | Externas | Passa sumo |
| https://guidemysocial.com/story13272055/how-to-convert-<br>html-to-canvas-making-use-of-javascript     | Externas | Passa sumo |
| https://getsocialnetwork.com/story13257945/how-to-transform-html-to-canvas-working-with-javascript     | Externas | Passa sumo |
| https://getsocialsource.com/story13254115/how-to-transform-<br>html-to-canvas-making-use-of-javascript | Externas | Passa sumo |
| https://allkindsofsocial.com/story13249429/how-to-convert-<br>html-to-canvas-working-with-javascript   | Externas | Passa sumo |
| https://webnowmedia.com/story13238744/how-to-convert-<br>html-to-canvas-applying-javascript            | Externas | Passa sumo |
| https://thebookpage.com/story13246919/how-to-transform-html-to-canvas-using-javascript                 | Externas | Passa sumo |
| https://techonpage.com/story13295134/how-to-convert-html-to-canvas-applying-javascript                 | Externas | Passa sumo |
| https://infopagex.com/story13260361/how-to-convert-html-to-canvas-employing-javascript                 | Externas | Passa sumo |
| https://thesocialvibes.com/story13275995/how-to-convert-<br>html-to-canvas-applying-javascript         | Externas | Passa sumo |
| https://socialistener.com/story13264501/how-to-transform-html-to-canvas-utilizing-javascript           | Externas | Passa sumo |
| No comments:                                                                                           | Internas | Passa sumo |
| Home                                                                                                   | Internas | Passa sumo |

| Posts (Atom)      | Internas | Passa sumo |
|-------------------|----------|------------|
| Earn money online | Externas | Passa sumo |
| Report Abuse      | Externas | Passa sumo |
| December 2022     | Internas | Passa sumo |
| Blogger           | Externas | Passa sumo |

#### **Palavras-chave SEO**

| • | Núvem de palavras-<br>chave | Share httpsget-social-nowstory13198892how-convert-htmlcanvas-workingjavascript httpssocialimarketingstory13270753howtransfor m-htmlcanvas-using-javascript httpssocialewebstory13262737howconvert-htmlcanvas-employing-javascript httpsok-socialstory13276233howconvert-htmlcanvas-employing-javascript httpslivebackpagestory13246693howtransform- |
|---|-----------------------------|----------------------------------------------------------------------------------------------------|
|   |                             | htmlcanvas-utilizing-javascript december monday httpsyoursocialpeoplestory13269613howtransfor m-htmlcanvas-utilizing-javascript httpswisesocialsmediastory13274860howconvert-htmlcanvas-workingjavascript                                                                                                    |

#### **Consistência das Palavras-chave**

| Palavra-<br>chave                                                                        | Conteúdo | Título | Palavras-<br>chave | Descrição | Cabeçalh<br>os |
|------------------------------------------------------------------------------------------|----------|--------|--------------------|-----------|----------------|
| share                                                                                    | 3        | ×      | ×                  | ×         | ×              |
| december                                                                                 | 2        | ×      | ×                  | ×         | ✓              |
| monday                                                                                   | 1        | ×      | ×                  | ×         | ✓              |
| httpswisesocialsm<br>ediastory1327486<br>Ohowconvert-ht<br>mlcanvas-<br>workingjavascrip | 1        | ×      | ×                  | ×         | ×              |

#### Consistência das Palavras-chave

httpsyoursocialpe oplestory1326961
3how--transform-h tml--canvas-utilizing-javascript

#### **Usabilidade**

| 0        | Url                        | Domínio : trffuyfuyfu.blogspot.com<br>Cumprimento : 24 |
|----------|----------------------------|--------------------------------------------------------|
| <b>②</b> | Favicon                    | Ótimo, o site tem um favicon.                          |
| 8        | Facilidade de<br>Impressão | Não encontrámos CSS apropriado para impressão.         |
| <b></b>  | Língua                     | Otimo! A língua declarada deste site é en.             |
| 8        | Dublin Core                | Esta página não tira vantagens do Dublin Core.         |

#### **Documento**

|          | Tipo de Documento    | HTML 5                                                             |  |  |
|----------|----------------------|--------------------------------------------------------------------|--|--|
| <b>②</b> | Codificação          | Perfeito. O conjunto de caracteres UTF-8 está declarado.           |  |  |
|          | Validação W3C        | Erros : 24<br>Avisos : 12                                          |  |  |
| <b>②</b> | Privacidade do Email | Boa! Nenhum endereço de email está declarado sob a forma de texto! |  |  |
| <b>②</b> | HTML obsoleto        | Fantástico! Não detetámos etiquetas HTML obsoletas.                |  |  |
| 0        | Dicas de Velocidade  | * Atenção! Existem tabelas dentro de outras tabelas em HTML.       |  |  |

#### **Documento**

| ~        | Perfeito. Não foram detetados estilos CSS nas etiquetas HTML! |
|----------|---------------------------------------------------------------|
| <b>~</b> | Boa, o site usa poucos ficheiros CSS.                         |
| <b>~</b> | Perfeito, o site usa poucos ficheiros JavaScript.             |
| <b>~</b> | Perfeito, o site tira vantagens da compressão gzip.           |

# **Dispositivos Móveis**

| 0 | Otimização para<br>dispositivos móveis | × | Icon Apple        |
|---|----------------------------------------|---|-------------------|
|   |                                        | ~ | Meta Viewport Tag |
|   |                                        | * | Conteúdo Flash    |

## Otimização

| XML Sitemap | Perfeito, o site tem um mapa XML do site (sitemap).                                                                                                    |
|-------------|----------------------------------------------------------------------------------------------------|
|             | https://trffuyfuyfu.blogspot.com/sitemap.xml                                                                                                    |
| Robots.txt  | http://trffuyfuyfu.blogspot.com/robots.txt                                                                                                    |
|             | Perfeito, o seu site tem um ficheiro robots.txt.                                                                                                    |
| Analytics   | Em falta                                                                                                    |
|             | Não detetámos nenhuma ferramenta analítica de análise de atividade.                                                                                                    |
|             | Este tipo de ferramentas (como por exemplo o Google Analytics) permite perceber o comportamento dos visitantes e o tipo de atividade que fazem. No mínimo, uma ferramenta deve estar instalada, sendo que em algumas situações mais do que uma pode ser útil. |